# **Corso di laurea in Informatica Applicata Fondamenti di Programmazione**

## **Appello del 12/9/05**

## **Esercizio 1**

Si consideri il linguaggio L definito dalla seguente espressione regolare:

 $(a | b^* | c^*)$ 

Si definisca una grammatica regolare per tale linguaggio.

## **Esercizio 2**

Con riferimento al lingiaggio regolare dell'esercizio 1 si dica quali delle espressioni seguenti definisce un linguaggio contenuto in L?

- 1.  $(a | c)^*$ 2. b\*
- 3. (ca)\*

## **Esercizio 3**

Si scriva una grammatica libera sull'alfabeto {a,b,c} per il seguente linguaggio:

L={a<sup>n+1</sup> b<sup>m</sup> c<sup>h</sup> b<sup>2m</sup>a<sup>n</sup> | m,n,h>0}

Si dica se la sequenza aabcbba appartiene al linguaggio della grammatica e in caso di risposta affermativa si disegni l'albero di derivazione sintattica per tale sequenza.

## **Esercizio 4**

Si definisca in Java un metodo statico Multipli, con la seguente intestazione:

**public** static boolean Multipli (int [ ] a, int m)

Tale metodo calcola true se tutti gli elementi nell'array sono multipli di m, false altrimenti. Ad esempio se a contiene i valori della seguente tabella:

20 0 8 12 6 16 -10 30

e m=2 il valore calcolato è true. Se invece a contiene i valori della seguente tabella:

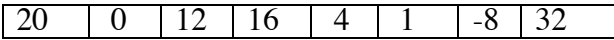

e m=2 il valore calcolato è false.

### **Esercizio 5**

Con riferimento alla semantica in cui lo stato e` costituito dal solo stack di frame, si supponga di estendere il linguaggio didattico con la seguente nuova espressione:

Exp::= **Let** DeclList **in** Exp

Dove DeclList e` una nuova categoria sintattica per liste di dichiarazioni. Si definisca la sintassi per la categoria sintattica DeclList e la semantica del nuovo costrutto, considerando che la semantica informale di Let D in E calcola il valore dell'espressione nello stato esteso con le dichiarazioni contenute in D. Ad esempio la semantica di Let z=4 in x+z nello stato  $\{, ,  è 5.$ 

#### **Esercizio 6**

Dato il seguente programma:

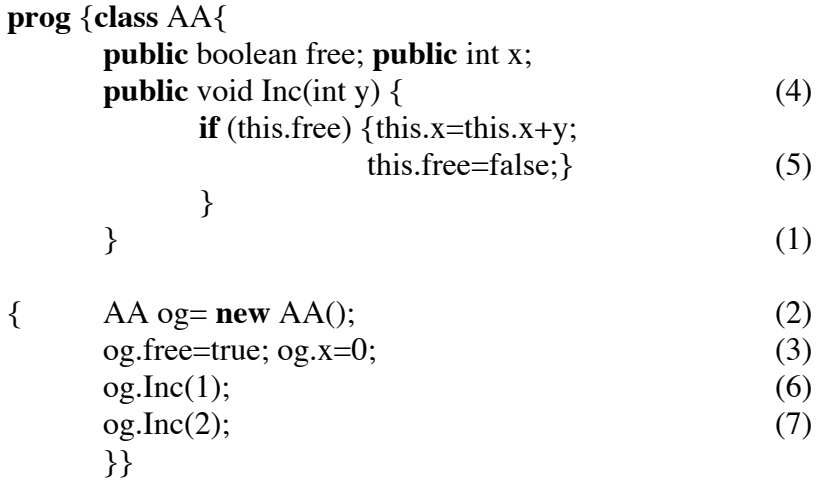

rappresentare graficamente:

I. l'ambiente delle classi al punto (1);

II. lo stack di frames e lo heap dopo l'esecuzione dei comandi al punto (2,3,4,5,6,7).